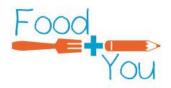

### Directions for Running Reports Through Let's Solve Hunger

Let's Solve Hunger makes it easy to run reports so you can see changes to your food distribution over the course of months or the year. The reports also include a graph that shows program trends without having to shift through the number. You can run reports at any time once you have submitted statistics. Here's how:

# **1.** Follow Steps 1 and 2 from the submission directions to get to the statistics page.

Once you are at this screen select View Reports.

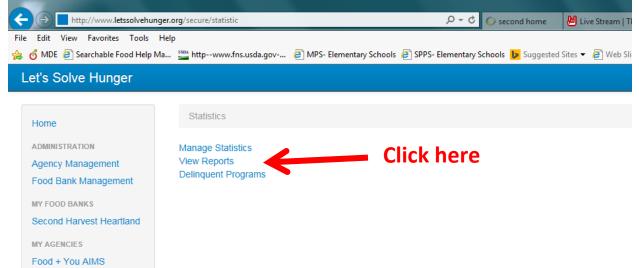

You will be directed to the following screen:

| dit View Favorites Tools Hel  |                                                                                                    |                           |
|-------------------------------|----------------------------------------------------------------------------------------------------|---------------------------|
| MDE 🧃 Searchable Food Help Ma | ., 🚆 httpwww.fns.usda.gov 🥘 MPS- Elementary Schools 🕘 SPPS- Elementary Schools 🐌 Suggested Sites 🔻 🕘 Web Slice Gallery 💌 🛛 🛔 🔻 🔝 👻 🖙 🖶 | r Page ▼ Safety ▼ Tools ▼ |
| s Solve Hunger                |                                                                                                    | rmino +                   |
| ome                           | Statistics / Reports                                                                                                    |                           |
| MINISTRATION                  | * Agency Food + You Wellstone                                                                                                    |                           |
| ency Management               |                                                                                                    |                           |
| od Bank Management            | * Program Food + You Wellstone Schoo                                                                                                   |                           |
| FOOD BANKS                    |                                                                                                    |                           |
| cond Harvest Heartland        |                                                                                                    |                           |
| AGENCIES                      | 600                                                                                                    |                           |
| od + You AIMS                 |                                                                                                    |                           |
| od + You Anishinabe           | 450                                                                                                    |                           |
| od + You Bethune              |                                                                                                    |                           |
| od + You Bruce Vento          | 300                                                                                                    |                           |
| od + You Cityview             | 150                                                                                                    |                           |
| od + You Dayton's Bluff       |                                                                                                    |                           |
| od + You Harvest Prep         | 0                                                                                                    |                           |
| od + You Jackson              | 06/15<br>— A — B — C — D — E — E — G — H — I — I — K — I                                                                               |                           |
| od + You John A<br>hnson      |                                                                                                    |                           |
| od + You Maxfield             |                                                                                                    |                           |
| od + You Obama                | A Current student enrollment                                                                                                    |                           |
| od + You Pillsbury            | B Number of households served                                                                                                    |                           |
| od + You SPMA                 | C How many of these households reported that this was the first family food box received this school year?                             |                           |
| od + You Sullivan             |                                                                                                    |                           |
| od + You Wellstone            | D Number of students at this school served by food boxes                                                                               |                           |
| DLS                           | E Total number of children (0-17) in household                                                                                         |                           |

### 2. Change the Reporting Period.

In order to see data for multiple months scroll to the bottom of the page to the section labeled Reporting Period. Change the reporting period by choosing 36 or 48 on the dropdown menu. All of your data should show up.

| Let's Solve Hunger       |                |                                  |            |             |           |           |       |     |     |    |    |   |   |     |    | rmino |  |
|--------------------------|----------------|----------------------------------|------------|-------------|-----------|-----------|-------|-----|-----|----|----|---|---|-----|----|-------|--|
| Food + You Wellstone     | D              | Number of students at this scho  | ol serve   | i by food b | oxes      |           |       |     |     |    |    |   |   |     |    |       |  |
| TOOLS                    | E              | Total number of children (0-17)  | in house   | hold        |           |           |       |     |     |    |    |   |   |     |    |       |  |
| Statistics               | F              | Total number of adults (18-64) i | n housel   | old         |           |           |       |     |     |    |    |   |   |     |    |       |  |
| INFORMATION              | G              | Total number of seniors (65+) in | househ     | old         |           |           |       |     |     |    |    |   |   |     |    |       |  |
| Help<br>Agency Directory | н              | Number of families who have re   | ceived a   | food box r  | nore than | once this | month |     |     |    |    |   |   |     |    |       |  |
| Food Bank Directory      | 1              | Number of events held this mon   | th with b  | ox distribu | tions     |           |       |     |     |    |    |   |   |     |    |       |  |
|                          | J              | How many total hours were box    |            |             |           |           |       |     |     |    |    |   |   |     |    |       |  |
|                          | ĸ              | Number of boxes distributed at   |            |             |           |           |       |     |     |    |    |   |   |     |    |       |  |
|                          |                |                                  |            |             | utions    |           |       |     |     |    |    |   |   |     |    |       |  |
|                          | L              | Number of non-event based box    | kes distri | outed       |           |           |       |     |     |    |    |   |   |     |    |       |  |
|                          | м              | Was any food thrown away?        |            |             |           |           |       |     |     |    |    |   |   |     |    |       |  |
|                          |                | Statistic Export                 |            |             |           |           |       |     |     |    |    |   |   |     |    |       |  |
|                          | 12<br>24<br>36 |                                  |            |             |           |           |       |     |     |    |    |   |   |     |    | -     |  |
| -                        | 48             | Period                           | •          | <b>A</b> \$ | в 🔶       | C         | D     | E Ó | F   | G  | н  | 1 | J | K 🕴 | L  | M     |  |
|                          | 08/0           | D1/15                            |            | 350         | 260       | 21        | 180   | 200 | 147 | 31 | 10 | 1 | 3 | 180 | 20 | Ν     |  |
|                          | 07/0           | 01/15                            |            | 410         | 210       | 12        | 150   | 301 | 150 | 12 | 40 | 2 | 5 | 0   | 0  | Ν     |  |
|                          | 06/0           | D1/15                            |            | 500         | 150       | 20        | 170   | 200 | 150 | 25 | 10 | 1 | 2 | 150 | 0  | N     |  |
|                          | 12             | V                                |            |             |           |           |       |     |     |    |    |   |   |     |    | ←     |  |
|                          |                |                                  |            |             |           |           |       |     |     |    |    |   |   |     |    |       |  |

On the right side of the reporting period you will now be able to view all of the data you have input in table form.

| INFORMATION<br>Heip<br>Agency Directory         F         Total number of adults (18-64) in household           G         Total number of seniors (65+) in household         G           Food Bank Directory         H         Number of seniors (65+) in household           I         Number of adults (18-64) in household         I           I         Number of seniors (65+) in household         I           I         Number of events held this month with box distributions         I           J         How many total hours were boxes distributed at events?         I           K         Number of non-event based boxes distributed         I           M         Was any food thrown away?         I |     |                                                         |     |          |     |  |     |     |   |   |    |   |    |    |    |     |     |   |   |    |     |     |   |    |       |       |        |    |      |        |      |        |        |            |          |          |           |        |        |         |           |        |        |      |       |     |     |  |  |      |         | ~~     |      |       |
|----------------------------------------------------------------------------------------------------|-----|---------------------------------------------------------|-----|----------|-----|--|-----|-----|---|---|----|---|----|----|----|-----|-----|---|---|----|-----|-----|---|----|-------|-------|--------|----|------|--------|------|--------|--------|------------|----------|----------|-----------|--------|--------|---------|-----------|--------|--------|------|-------|-----|-----|--|--|------|---------|--------|------|-------|
| Help         G         Total number of seniors (65+) in household           Agency Directory         H         Number of families who have received a food box more than once this month           Food Bank Directory         I         Number of events held this month with box distributions           J         How many total hours were boxes distributed at events?         J         Number of boxes distributed at event-based distributions           K         Number of non-event based boxes distributed.         Number of non-event based boxes distributed.         Number of non-event based boxes distributed.                                                                                       |     |                                                         |     |          |     |  |     |     |   |   |    |   |    |    |    |     |     |   |   |    |     |     |   |    |       |       |        |    |      |        |      |        | bld    | ehold      | usehol   | in hous  | 18-64) in | lts (1 | adul   | er of a | number    | otal n | Tot    |      | -     | F   |     |  |  |      |         |        |      |       |
| Agency Directory         H         Number of families who have received a food box more than once this month           Food Bank Directory         i         Number of events held this month with box distributions           J         How many total hours were boxes distributed at events?           K         Number of hoxes distributed at event-based distributions           L         Number of non-event based boxes distributed                                                                                                    |     |                                                         |     |          |     |  |     |     |   |   |    |   |    |    |    |     |     |   |   |    |     |     |   |    |       |       |        |    |      |        |      |        | ld     | hold       | seholo   | n house  | (65+) in  | iors ( | senio  | er of s | number    | otal n | Tot    |      | 3     | G   |     |  |  |      | N       | ATION  |      |       |
| I       Number of events held this month with box distributions         J       How many total hours were boxes distributed at events?         K       Number of boxes distributed at event-based distributions         L       Number of non-event based boxes distributed                                                                                                    |     | Number of events held this month with box distributions |     |          |     |  |     |     |   |   |    |   |    |    |    |     |     |   |   |    |     |     |   | th | nonti | nis m | nce th | оп | thar | nore   | x m  | boy    | ood b  | a food     | ed a fo  | eceived  | have rec  | who h  | ies w  | familie | er of fai | umbe   | Nu     |      | ł     | н   |     |  |  | /    | rectory | y Dire |      | 1.1   |
| K     Number of boxes distributed at event-based distributions       L     Number of non-event based boxes distributed                                                                                                    |     |                                                         |     |          |     |  |     |     |   |   |    |   |    |    |    |     |     |   |   |    |     |     |   |    |       |       |        |    | ;    | ions   | buti | strib  | x dist | box d      | ith box  | nth with | his mont  | eld th | ts he  | events  | er of ev  | umbe   | Nu     |      |       | 1   |     |  |  | tory | Directo | Bank ( | d Ba | ood E |
| L Number of non-event based boxes distributed                                                                                                    |     |                                                         |     |          |     |  |     |     |   |   |    |   |    |    |    |     |     |   |   |    |     |     |   |    |       |       |        |    | ?    | ents?  | eve  | at e   | ited a | ributed    | stribut  | xes dist | ere boxe  | rs we  | hour   | total h | nany to   | ow m   | Но     |      | 1     | J   |     |  |  |      |         |        |      |       |
|                                                                                                    |     |                                                         |     |          |     |  |     |     |   |   |    |   |    |    |    |     |     |   |   |    |     |     |   |    |       |       |        |    | IS   | itions | ribu | listri | ed dis | ased       | t-base   | event-l  | uted at e | stribu | s dis' | boxes   | er of bo  | umbe   | Nu     |      | <     | к   |     |  |  |      |         |        |      |       |
| M Was any food thrown away?                                                                                                    |     |                                                         |     |          |     |  |     |     |   |   |    |   |    |    |    |     |     |   |   |    |     |     |   |    |       |       |        |    |      |        |      |        | uted   | ribute     | listribu | oxes dis | sed box   | nt bas | event  | non-e   | er of no  | umbe   | Nu     |      | _     | L   |     |  |  |      |         |        |      |       |
|                                                                                                    |     |                                                         |     |          |     |  |     |     |   |   |    |   |    |    |    |     |     |   |   |    |     |     |   |    |       |       |        |    |      |        |      |        |        |            |          |          | /ay?      | n aw   | rown   | od thr  | ny food   | las ar | Wa     |      | N     | м   |     |  |  |      |         |        |      |       |
| Statistic Export                                                                                                    |     |                                                         |     |          |     |  |     |     |   |   |    |   |    |    |    |     |     |   |   |    |     |     |   |    |       |       |        |    |      |        |      |        |        |            |          |          |           |        |        |         | port      | c Ex   | tistic | Stat | St    |     |     |  |  |      |         |        |      |       |
| 36 🔍                                                                                                    | -   |                                                         |     |          |     |  |     |     |   |   |    |   |    |    |    |     |     |   |   |    |     |     |   |    |       |       |        |    |      |        |      |        |        |            |          |          |           |        |        |         |           |        |        |      | ×     | _   | - 2 |  |  |      |         |        |      |       |
| Reporting Period         A         B         C         D         E         F         G         H         I         J         +         K         +         L                                                                                                    | ÷ M |                                                         | ÷ L | <b>c</b> | ≑ κ |  | ¢ J | I ( | ÷ | ł | н  | ÷ | G  | \$ | -  | F   | ÷ F | ÷ | ÷ | (  | E   | Е   | ÷ | 4  | D     | ÷     | с      | è  |      | в      | ÷    |        | A      | <b>-</b> A | •        |          |           |        |        |         | riod      | g Per  | rting  | port | Repo  | Rep |     |  |  |      |         |        |      |       |
| 08/01/15 350 260 21 180 200 147 31 10 1 3 180 20                                                                                                    | N   | 20                                                      | 20  | 80       | 18  |  | 3   | 1   |   | 0 | 10 |   | 31 |    | 47 | 147 | 1   |   | D | 00 | 200 | 200 |   | 30 | 18    |       | 21     | :  | 0    | 260    |      | )      | 350    | 35         | :        |          |           |        |        |         |           |        | 15     | 01/1 | )8/01 | 08/ |     |  |  |      |         |        |      |       |
| 07/01/15 410 210 12 150 301 150 12 40 2 5 0 0                                                                                                    | N   | )                                                       | 0   | )        | 0   |  | 5   | 2   |   | 0 | 40 |   | 12 |    | 50 | 150 | 1   |   | 1 | 01 | 301 | 301 |   | 50 | 15    |       | 12     |    | 0    | 210    |      | )      | 410    | 41         |          |          |           |        |        |         |           |        | 15     | 01/1 | 07/01 | 07/ |     |  |  |      |         |        |      |       |
| 06/01/15 500 150 20 170 200 150 25 10 1 2 150 0                                                                                                    | N   | )                                                       | 0   | 50       | 15  |  | 2   | 1   |   | 0 | 10 |   | 25 |    | 50 | 150 | 1   |   | D | 00 | 200 | 200 |   | 70 | 17    |       | 20     |    | 0    | 150    |      | )      | 500    | 50         |          |          |           |        |        |         |           |        | 15     | 01/1 | 06/01 | 06/ |     |  |  |      |         |        |      |       |
|                                                                                                    |     |                                                         |     |          |     |  |     |     |   |   |    |   |    |    |    |     |     |   |   |    |     |     |   |    |       |       |        |    |      |        |      |        |        |            |          |          |           |        |        |         |           |        | ~      | [    | 36    | 36  |     |  |  |      |         |        |      |       |
| 36                                                                                                    | _ ← |                                                         |     |          |     |  |     |     |   |   |    |   |    |    |    |     |     |   |   |    |     |     |   |    |       |       |        |    |      |        |      |        |        |            |          |          |           |        |        |         |           |        | _      |      |       |     |     |  |  |      |         |        |      |       |

**3.** To export this data click on Statistics Export.

You will be directed to choose what you want to export using the following screen.

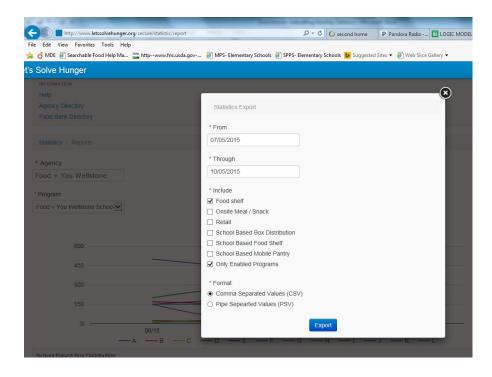

First, change the dates to include the months you are interested in exporting. Then select which program(s) you want to include. Deselect defaults and choose School Based Box Distribution, School Based Food Shelf, and/or School Based Mobile Pantry. Leave the Format if you want to export the data to Microsoft Excel. Click Export.

|              |                           |                            |                                               |                                 |                          |                   |                     |                   | - 0 ×                  |
|--------------|---------------------------|----------------------------|-----------------------------------------------|---------------------------------|--------------------------|-------------------|---------------------|-------------------|------------------------|
| 🤶 🕒 htt      | p://www.letssolvehunger.o | rg/secure/statistic/report |                                               | P ▼ C Second home               | P Pandora Radio          | 🛅 LOGIC MODEL     | 📃 Initial Client Me | Let's Solve H ×   | 1 🖈 🛠                  |
|              | Favorites Tools Help      |                            |                                               |                                 |                          |                   |                     |                   |                        |
| 🔓 👩 MDE 🧃 Si | earchable Food Help Ma    | httpwww.fns.usda.gov       | MPS- Elementary Schools                       | PPS- Elementary Schools 🐌 Sugge | sted Sites 🔻 🧃 Web Slice | e Gallery 🔫 🚽     | 🕯 = 🛛 - 🚍 🌞         | ▼ Page ▼ Safety ▼ | Tools 🔻 🔞 🕶            |
| s Solve Hu   | nger                      |                            |                                               |                                 |                          |                   |                     |                   | rmino -                |
|              |                           |                            |                                               |                                 |                          | $\sim$            |                     |                   |                        |
|              |                           |                            |                                               |                                 |                          | ×                 |                     |                   |                        |
|              |                           |                            | Statistics Export                             |                                 |                          |                   |                     |                   |                        |
| Food Bank (  |                           |                            |                                               |                                 |                          |                   |                     |                   |                        |
|              |                           |                            | * From                                        |                                 |                          |                   |                     |                   |                        |
|              |                           |                            | 06/01/2015                                    |                                 |                          |                   |                     |                   |                        |
|              |                           |                            |                                               |                                 |                          | _                 |                     |                   |                        |
| * Agency     |                           |                            | * Through                                     | _                               |                          |                   |                     |                   |                        |
| Food + You   |                           |                            | 10/05/2015                                    |                                 |                          |                   |                     |                   |                        |
|              |                           |                            | * Include                                     |                                 |                          |                   |                     |                   |                        |
| * Program    |                           |                            | * Include<br>Food shelf                       |                                 |                          |                   |                     |                   |                        |
| Food + You V | Vellstone Schoo           |                            | Onsite Meal / Snack                           |                                 |                          |                   |                     |                   |                        |
|              |                           |                            |                                               |                                 |                          |                   |                     |                   |                        |
|              |                           |                            | School Based Box Distribut                    | lion                            |                          |                   |                     |                   |                        |
|              |                           |                            | School Based Food Shelf                       |                                 |                          |                   |                     |                   |                        |
|              |                           |                            | School Based Mobile Pantr                     | v                               |                          |                   |                     |                   |                        |
|              | 450                       |                            | Only Enabled Programs                         | ,                               |                          |                   |                     |                   |                        |
|              |                           |                            | _ / 0                                         |                                 |                          |                   |                     |                   |                        |
|              |                           |                            | * Format                                      |                                 |                          |                   |                     |                   |                        |
|              |                           |                            | Ocmma Separated Values                        | (CSV)                           |                          |                   |                     |                   |                        |
|              |                           |                            | <ul> <li>Pipe Sepearted Values (PS</li> </ul> | SV)                             |                          |                   |                     |                   |                        |
|              |                           |                            |                                               | _                               |                          |                   |                     |                   |                        |
|              |                           | 06/15                      |                                               | Export                          |                          |                   |                     |                   |                        |
|              |                           | А — В — С                  | — D — E — F -                                 | — G — H — I -                   | — ј — к —                |                   |                     |                   |                        |
|              |                           |                            |                                               |                                 |                          |                   |                     |                   |                        |
|              |                           |                            |                                               |                                 |                          |                   |                     |                   |                        |
|              |                           |                            |                                               |                                 |                          |                   |                     |                   | 🔍 100% 🔻               |
| 🔊 🔣          | To Do List - Mici         | ro 🗰 Directions for Sub.   | 1- Saint Paul Musi                            | 🛆 Let's Solve Hunge 🛛 💽 1       | nbox - rmino@2           | Untitled - Messag |                     | → (∰ ( ↓) (       | 2:30 PM                |
| 🥑 🔜          |                           |                            |                                               |                                 | 1                        | sagiii            |                     |                   | <sup>V</sup> 10/5/2015 |

You will then see a pop-up asking if you want to save or open the export. Choose which is appropriate for your needs.

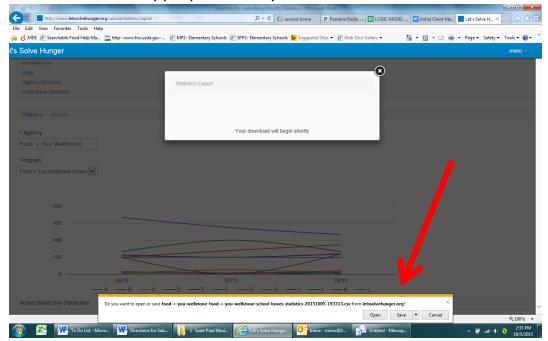

### 4. Enjoy your data!

In order to see the data scroll to the far right side of the Excel sheet. Data in rows is divided by reporting period (i.e. 7/2015, 8/2015). Data is grouped in columns by program. The program uses abbreviations as follows:

- F+Y SBBD: Food + You School Based Box Distribution
- F+Y SBFS: Food + You School Based Food Shelf
- F+Y SBMP: Food + You School Based Mobile Pantry

| 1   | 🔏 Cut            |            | Calibri     | * 1            | 1 · A                                                | . = =     | - *                     | <b>≣</b> i Wr                                                                               | ap Text                                      | Genera                                   | ıl                        | Ŧ                                                | SE                                                                                  |                                                                                 |                                                                        | *                                          |                                                    |        | 7 8                                  |           |                                           |                                                                                      |
|-----|------------------|------------|-------------|----------------|------------------------------------------------------|-----------|-------------------------|---------------------------------------------------------------------------------------------|----------------------------------------------|------------------------------------------|---------------------------|--------------------------------------------------|-------------------------------------------------------------------------------------|---------------------------------------------------------------------------------|------------------------------------------------------------------------|--------------------------------------------|----------------------------------------------------|--------|--------------------------------------|-----------|-------------------------------------------|--------------------------------------------------------------------------------------|
| ste | 눸 Copy<br>I Form | at Painter | BIU         | -              | <u>ð</u> - <u>A</u>                                  | · = =     | ≡ 律                     | 🚝 🔜 Me                                                                                      | rge & Center                                 | · · ·                                    | % , to                    |                                                  |                                                                                     | ormat Cell<br>Table - Styles                                                    |                                                                        | Delete Forr                                | mat 🖉 Fi                                           | S      | ort & Find &<br>Iter ▼ Select ▼      |           |                                           |                                                                                      |
| C   | lipboard         | Gi.        |             | Font           |                                                      | 6         | Alig                    | anment                                                                                      |                                              | 6 I                                      | Number                    | G                                                | Styl                                                                                |                                                                                 |                                                                        | Cells                                      |                                                    | Editin |                                      |           |                                           |                                                                                      |
|     | BX15             | -          | (= × •      | f <sub>x</sub> |                                                      |           |                         |                                                                                             |                                              |                                          |                           |                                                  |                                                                                     |                                                                                 |                                                                        |                                            |                                                    |        |                                      |           |                                           |                                                                                      |
|     | BH               | BI         | BJ          | BK             | BL                                                   | BM        | BN                      | BO                                                                                          | BP                                           | BQ                                       | BR                        | BS                                               | BT                                                                                  | BU                                                                              | BV                                                                     | BW                                         | BX                                                 | BY     | BZ                                   | CA        | CB                                        | CC                                                                                   |
| Тур | e                | on Date    |             | Imported<br>On | F+Y<br>SBBD:<br>Current<br>student<br>enrollme<br>nt | ds served | this<br>school<br>year? | F+Y<br>SBBD:<br>Number<br>of<br>students<br>at this<br>school<br>served<br>by food<br>boxes | of<br>children<br>(0-17) in<br>househol<br>d | of adults<br>(18-64) in<br>househol<br>d | (65+) in<br>househol<br>d | a food<br>box more<br>than<br>once this<br>month | SBBD:<br>Number<br>of events<br>held this<br>month<br>with box<br>distributi<br>ons | How<br>many<br>total<br>hours<br>were<br>boxes<br>distribut<br>ed at<br>events? | of boxes<br>distribut<br>ed at<br>event-<br>based<br>distributi<br>ons | event<br>based<br>boxes<br>distribut<br>ed | F+Y<br>SBBD:<br>Was any<br>food<br>thrown<br>away? | thrown | Current<br>student<br>enrollme<br>nt | ds served | food<br>shelf this<br>I school<br>d year? | Numb<br>of<br>stude<br>at this<br>school<br>serve<br>by the<br>food<br>shelf<br>mont |
| Sch | ool Ba:          | 09:47.0    |             |                | 350                                                  | 260       |                         |                                                                                             | 200                                          | 147                                      | 31                        |                                                  |                                                                                     |                                                                                 | 180                                                                    | 20                                         | N                                                  |        | 0                                    | -         |                                           | 1                                                                                    |
| Sch | ool Ba           | 08:41.0    |             |                | 410                                                  |           |                         |                                                                                             |                                              |                                          |                           |                                                  |                                                                                     |                                                                                 | 0                                                                      |                                            | N                                                  |        | 0                                    |           |                                           |                                                                                      |
| Sch | ool Ba           | 29:24.0    |             |                | 500                                                  | 150       | 20                      | 170                                                                                         | 200                                          | 150                                      | 25                        | 10                                               | 1                                                                                   | . 2                                                                             | 150                                                                    | 0                                          | N                                                  |        | 0                                    | C         | o c                                       |                                                                                      |
|     |                  |            |             |                |                                                      |           |                         |                                                                                             |                                              |                                          |                           |                                                  |                                                                                     |                                                                                 |                                                                        |                                            |                                                    |        |                                      |           |                                           |                                                                                      |
|     |                  |            |             |                |                                                      |           |                         |                                                                                             |                                              |                                          |                           |                                                  |                                                                                     |                                                                                 |                                                                        |                                            |                                                    |        |                                      |           |                                           |                                                                                      |
|     |                  |            |             |                |                                                      |           |                         |                                                                                             |                                              |                                          |                           |                                                  |                                                                                     |                                                                                 |                                                                        |                                            |                                                    |        |                                      |           |                                           |                                                                                      |
|     |                  |            |             |                |                                                      |           |                         |                                                                                             |                                              |                                          |                           |                                                  |                                                                                     |                                                                                 |                                                                        |                                            |                                                    |        |                                      |           |                                           |                                                                                      |
|     |                  |            |             |                |                                                      |           |                         |                                                                                             |                                              |                                          |                           |                                                  |                                                                                     |                                                                                 |                                                                        |                                            |                                                    |        |                                      |           |                                           |                                                                                      |
|     |                  |            |             |                |                                                      |           |                         |                                                                                             |                                              |                                          |                           |                                                  |                                                                                     |                                                                                 |                                                                        |                                            |                                                    |        |                                      |           |                                           |                                                                                      |
|     |                  |            |             |                |                                                      |           |                         |                                                                                             |                                              |                                          |                           |                                                  |                                                                                     |                                                                                 |                                                                        |                                            |                                                    |        |                                      |           |                                           |                                                                                      |
|     |                  |            |             |                |                                                      |           |                         |                                                                                             |                                              |                                          |                           |                                                  |                                                                                     |                                                                                 |                                                                        |                                            |                                                    |        |                                      |           |                                           |                                                                                      |
|     |                  |            |             |                |                                                      |           |                         |                                                                                             |                                              |                                          |                           |                                                  |                                                                                     |                                                                                 |                                                                        |                                            |                                                    |        |                                      |           |                                           |                                                                                      |
|     |                  |            |             |                |                                                      |           |                         |                                                                                             |                                              |                                          |                           |                                                  |                                                                                     |                                                                                 |                                                                        | -                                          |                                                    | -      |                                      |           |                                           |                                                                                      |
|     |                  |            |             |                |                                                      |           |                         |                                                                                             |                                              |                                          |                           |                                                  |                                                                                     |                                                                                 |                                                                        |                                            |                                                    |        |                                      |           |                                           |                                                                                      |
|     |                  |            |             |                |                                                      |           |                         |                                                                                             |                                              |                                          |                           |                                                  |                                                                                     |                                                                                 |                                                                        |                                            |                                                    |        |                                      |           |                                           |                                                                                      |
| ۶.  | ▶ foo            | d-+-you-v  | vellstone-1 | food-+-yo      | u / 💱 /                                              |           |                         |                                                                                             |                                              |                                          |                           |                                                  |                                                                                     | [ ∢                                                                             |                                                                        |                                            |                                                    |        |                                      |           |                                           |                                                                                      |

#### 5. To view graph of this same data go back to Let's Solve Hunger.

If you just exported data you may have to exit out of the previous screen by selecting the X in the corner. Scroll back up to the top of that Statistics View Reports page. You should now be able to see your data in graph form. Each color represents a different statistic you reporting and the key can be found under the graph. It will look something like this:

| http://www.letssolvehunger.c          | secure/statistic/report D ~                                      | C second home P Pandora Radio 🗉 LOGIC M              | 10DEL 📃 Initial Client Me 📃 Let's Solve H 🗙 🕠 |
|---------------------------------------|------------------------------------------------------------------|------------------------------------------------------|-----------------------------------------------|
| idit View Favorites Tools Help        | , httpwww.fns.usda.gov 🗿 MPS- Elementary Schools 🗿 SPPS- Element | na Schools In Suggested Sites - 🖓 Web Slice Gallen - | 🟠 🕶 🛐 👻 🖃 븖 💌 Page 🕶 Safety 🕶 Tools 🕶 🌘       |
| 's Solve Hunger                       | nitpwww.ins.us.us.gov e mes-clementary schools e sees-clement    | ay schools 🖉 suggested sites • 😰 web site Gallery •  | mino -                                        |
|                                       |                                                                  |                                                      |                                               |
| ome                                   | Statistics / Reports                                             |                                                      |                                               |
| MINISTRATION<br>gency Management      | * Agency Food + You Wellstone                                    |                                                      |                                               |
| ood Bank Management                   | * Program Food + You Wellstone Schoo                             |                                                      |                                               |
| FOOD BANKS                            |                                                                  |                                                      |                                               |
|                                       |                                                                  |                                                      |                                               |
|                                       | 600                                                              |                                                      |                                               |
| (ev l                                 |                                                                  |                                                      |                                               |
| ··· y                                 | 450                                                              |                                                      |                                               |
|                                       | 300                                                              |                                                      |                                               |
| od + You Bruce Vento                  | 000                                                              |                                                      |                                               |
| Down You Cityview                     | 150                                                              |                                                      |                                               |
| ood + You ha ist Prep                 | 0                                                                |                                                      |                                               |
| ood + You Jackso                      | 06/15                                                            | 07/15                                                | 08/15                                         |
| ood + You John A                      | — A — B — C —                                                    | D E F G H I                                          | J К L                                         |
| ohnson                                | School Based Box Distribution                                    |                                                      |                                               |
| ood + You Maxfield<br>ood + You Obama | A Current student enrollment                                     |                                                      |                                               |
| ood + You Pillsbury                   |                                                                  |                                                      |                                               |
| ood + You SPMA                        | 3 Number of households served                                    |                                                      |                                               |
| ood + You Sullivan                    | How many of these households reported that this was the first    | t family food box received this school year?         |                                               |
| ood + You Wellstone                   | Number of students at this school served by food boxes           |                                                      |                                               |
| OLS                                   | Total number of children (0-17) in household                     |                                                      |                                               |
|                                       |                                                                  |                                                      | <ol> <li>100%</li> </ol>                      |

# 6. To view graph of other program data (for those doing boxes and a food shelf).

Simply change the program from the dropdown menu at the top of the page.

| Edit View Favorites Tools He                                                                      |                                   |          |                                                        | P + C C second home             | -                                  | AODEL 📴 Initial Client Me 📒 L |                                        |
|---------------------------------------------------------------------------------------------------|-----------------------------------|----------|--------------------------------------------------------|---------------------------------|------------------------------------|-------------------------------|----------------------------------------|
| が MDE                                                                                             | <ul> <li>httpwww.fns.u</li> </ul> | sda.gov  | MPS- Elementary Schools ) S                            | PPS- Elementary Schools 🝺 Sugge | sted Sites 👻 🗿 Web Slice Gallery 👻 | <u>∲</u> •⊡•⊡⊕••              | Page • Safety • Tools • 🔞 •<br>rmino = |
| Home                                                                                              | Statistics / Re                   | eports   |                                                        |                                 |                                    |                               |                                        |
| ADMINISTRATION                                                                                    |                                   |          |                                                        |                                 |                                    |                               |                                        |
| Agency Management                                                                                 | 8                                 | ' Agency | Food + You Wellstone                                   |                                 | 1                                  |                               |                                        |
| Food Bank Management                                                                              |                                   | Program  | Food + You School Food St<br>Food + You Wellstone Scho | nelf - P2396-01                 |                                    |                               |                                        |
| EY FOOD BANKS                                                                                     |                                   | . rogram |                                                        |                                 |                                    |                               |                                        |
| econd Harvest Heartland                                                                           |                                   |          |                                                        |                                 |                                    |                               |                                        |
| IY AGENCIES                                                                                       | 6                                 | 00       |                                                        |                                 |                                    |                               |                                        |
| ood + You AIMS                                                                                    |                                   |          | 5 C C C C C C C C C C C C C C C C C C C                |                                 |                                    |                               |                                        |
| ood + You Anishinabe                                                                              | 4                                 | 50       |                                                        |                                 |                                    |                               |                                        |
| ood + You Bethune                                                                                 |                                   | 223      |                                                        |                                 |                                    |                               |                                        |
| ood + You Bruce Vento                                                                             | 3                                 | 00       |                                                        |                                 |                                    |                               |                                        |
|                                                                                                   | 1                                 | 50       |                                                        |                                 |                                    |                               |                                        |
| ood + You Cityview                                                                                |                                   |          |                                                        |                                 |                                    |                               |                                        |
| food + You Dayton's Bluff                                                                         |                                   |          |                                                        |                                 |                                    |                               |                                        |
| Food + You Cityvlew<br>Food + You Dayton's Bluff<br>Food + You Harvest Prep<br>Food + You Jackson |                                   | 0        | 06/15                                                  |                                 | 07/15                              | 08/15                         |                                        |

After doing this you might need to readjust the Reporting Period again. Follow the directions from Step 2 of this section of this document.